# SPM 統計入門*<sup>∗</sup>* Introduction to SPM statistics

Matthew Brett

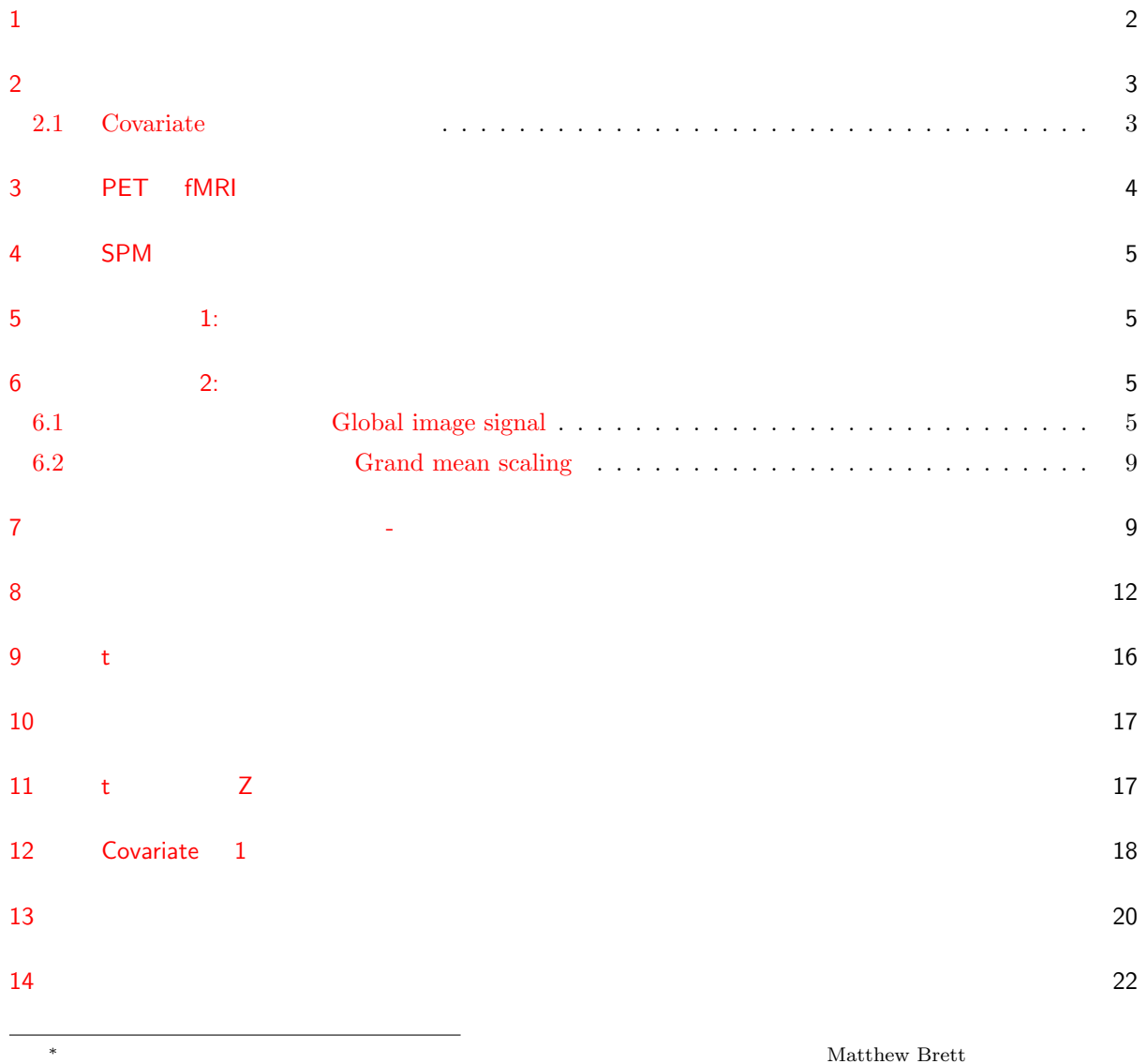

http://imaging.mrc-cbu.cam.ac.uk/imaging/PrinciplesStatistics

#### $\mathrm{SPM}$  SPM96  $\mathrm{SPM}$

 $MATLAB$ 

MATLAB <sub>1</sub>

 $\verb+http://imaging.mrc-cbu.cam.ac.uk/scripts/statstalk.m$ 

<span id="page-1-0"></span>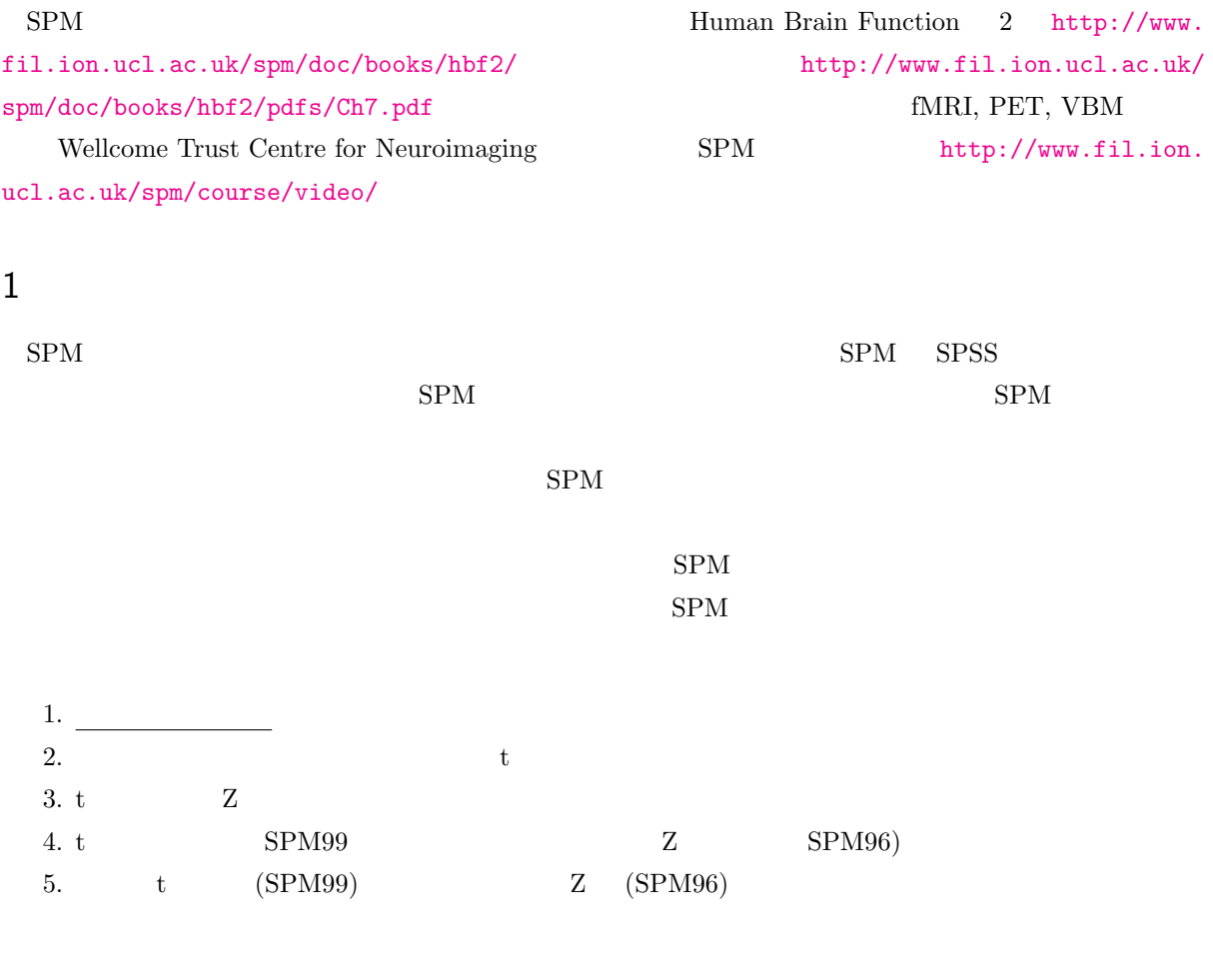

 $1-4$  0  $(\text{Random Field Theory}) \hspace{2.0cm} \text{http://imaging.mrc-cbu.cam.}$ ac.uk/imaging/PrinciplesMultipleComparisons

 $SPM$  t  $Z$ 

<span id="page-2-0"></span> $SPM$ (response variable) (dependent variable) SPM (predictor variable)  $(independent variable)$  (effect)  $(covariate)^{*1}$  ${\rm SPM}$  $(observation) =$ 応答変数 = あるボクセルにおけるすべてのスキャンでのボクセル値(観察値すべて)

 $=$   $(covariate) =$ 

#### 2.1 Covariate

 $\degree$ covariate"

#### <span id="page-2-1"></span> $``covariate''$

#### Wikipedia covariate

In statistics, a covariate is a variable that is possibly predictive of the outcome under study. A covariate may be of direct interest or it may be a confounding or interacting variable.

covariate the state of the state state  $\alpha$ 

#### covariate

Wikipedia

The alternative terms explanatory variable , independent variable , or predictor, are used in a regression analysis . In econometrics , the term "control variable" is usually used instead of "covariate".

 $*1 : 2.1$ 

covariate two sets of the sets of the sets of the sets of the sets of the sets of the sets of the sets of the sets of the sets of the sets of the sets of the sets of the sets of the sets of the sets of the sets of the sets

In a more specific usage, a covariate is a secondary variable that can affect the relationship between the dependent variable and other independent variables of primary interest.

covariate two covariate that the Research is the Research of the Research in the Research of the Research in the Research of the Research of the Research of the Research of the Research of the Research of the Research of t

covariate covariate covariate covariate covariate  $\sim$ covariate examples and the covariate through  $\alpha$ covariate covariate covariate covariate covariate of no interest" covariate covariate covariate covariate covariate  $\sim$ 

中には、説明変数と共変量のどちらの意味も包含して covariate と使っている場合もありますので、その場合

covariate

 $\mathbf 1$ 

 $SPM$  covariate of no interest, confounding covariate, nuisance variables

 $($   $)$  = covariate of no interest = confounding covariate = nuisance variable

分類 同義語 covariate of interest explanatory variable predictor variable independent variable covaria[te](#page-3-1) of no interest  $\vert$  confounding covariate  $\vert$  nuisance variable

<span id="page-3-1"></span>1

3 PET fMRI

<span id="page-3-0"></span>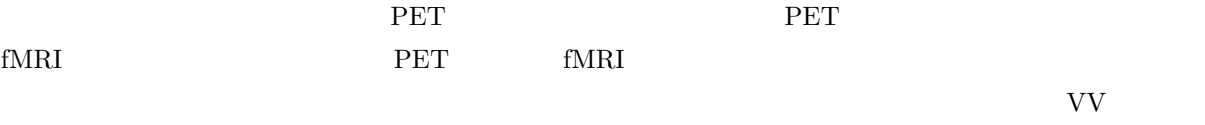

 $\overline{a}$ 

(random effect analyses)

fMRI  $1$ 

<span id="page-4-0"></span>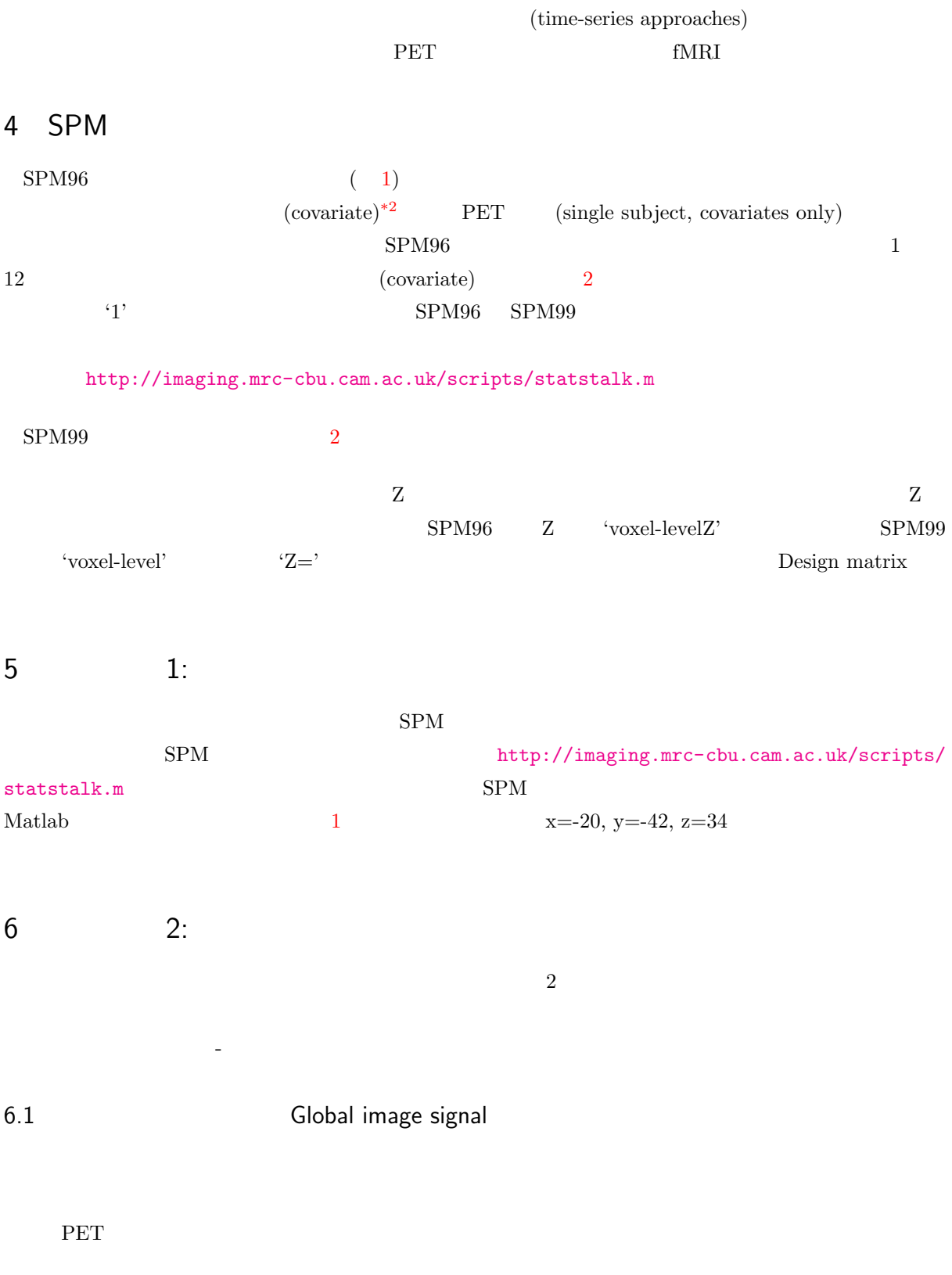

<span id="page-4-4"></span><span id="page-4-3"></span><span id="page-4-2"></span><span id="page-4-1"></span> $\frac{1}{2}$   $\frac{1}{2}$   $\frac{1}{2}$   $\frac{1}{2}$   $\frac{1}{2}$   $\frac{1}{2}$   $\frac{1}{2}$   $\frac{1}{2}$   $\frac{1}{2}$   $\frac{1}{2}$   $\frac{1}{2}$   $\frac{1}{2}$   $\frac{1}{2}$   $\frac{1}{2}$   $\frac{1}{2}$   $\frac{1}{2}$   $\frac{1}{2}$   $\frac{1}{2}$   $\frac{1$ 

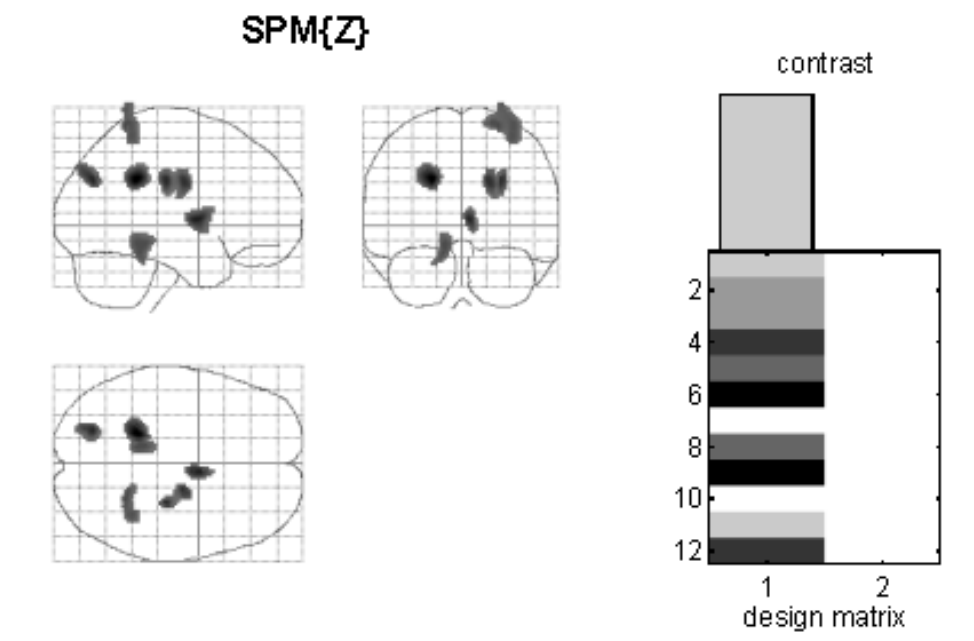

P values & statistics: ../data/matthew.brett/Sample\_ana/96

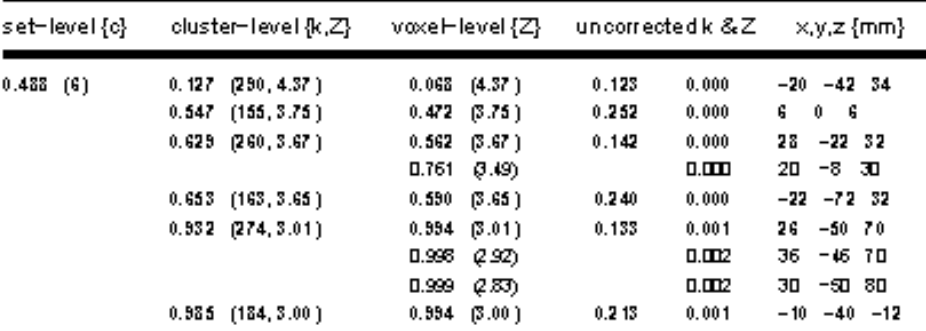

He gift threshold {1} = 2.33, p = 0.010 Exter threshold  $\{k\}$  = 127 uoxels,  $p = 0.299$ Expected uoxe is peincluster, E{1} = 127.1 Expected number of clusters, E{m} =  $5.6$ 

<span id="page-5-0"></span>Volume @}=238187 uoxels or 443.3 Resels Degrees of freedom dire to error = 10.0 Smoothness FWHM {mm} = 14.3 16.3 18.5  $\{10 \times 10^3 - 7.18.19.3\}$ 

SPM96 (matthew) = 21.08/1999 (14:53)

### **Positive slope for Task Difficulty**

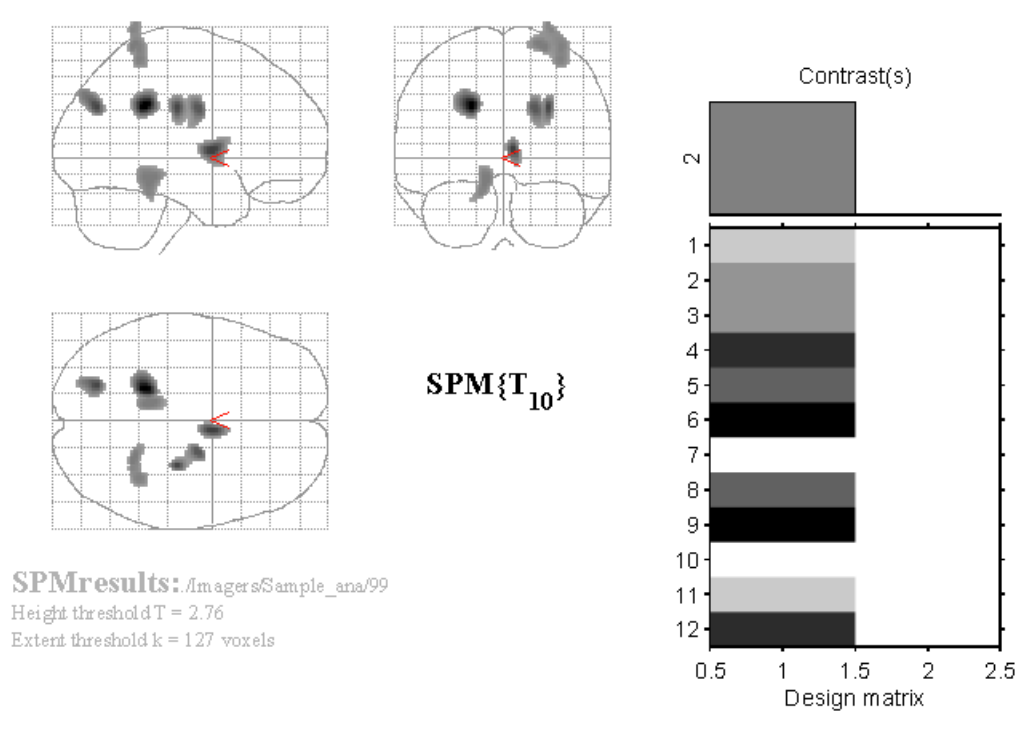

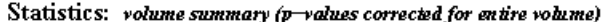

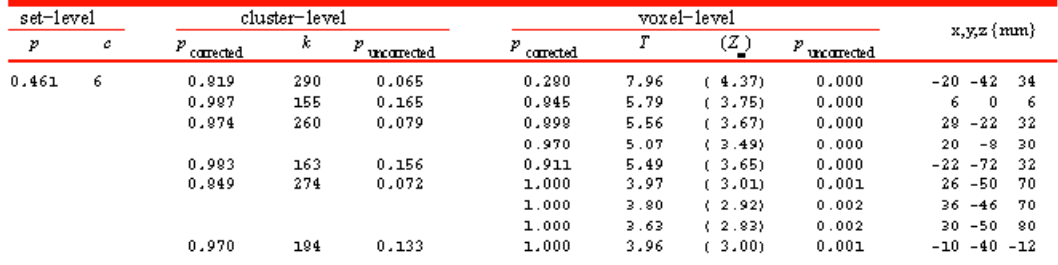

table shows at most  $\beta$  maxima >  $\beta$ . 0mm apart per cluster

Height threshold:  $T = 2.76$ ,  $p = 0.010(1.000 \text{ corrected})$ <br>Extent thus hold:  $k = 127$  voxels,  $p = 0.207(0.996 \text{ connected})$ <br>Expected voxels per cluster,  $\le k > 0.352$ <br>Expected number of clusters,  $\le c > 0.544$ 

<span id="page-6-0"></span>Solution 1 = [1.0, 10.0]<br>
Smoothness FWHM = 15.1 17.3 194  $\{mm\}$  = 7.68.69.7 $\{v \text{exels}\}$ <br>
Search volume: S = 1905496 mm<sup>2</sup>3 = 238187 voxels = 353.8 resels<br>
V oxel size: [2.0, 2.0, 2.0] mm (1 resel = 634.43 voxels)

SPM99b (matthew): 163005 - 21.08/1999

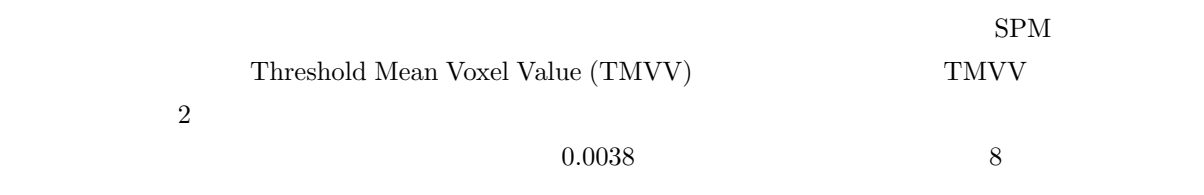

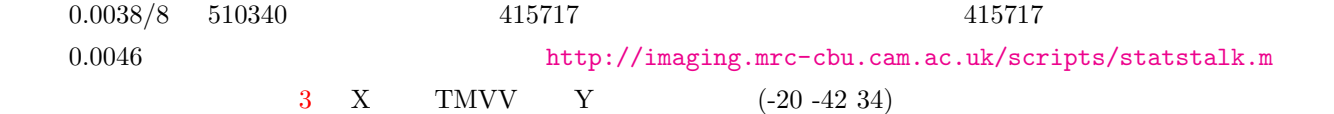

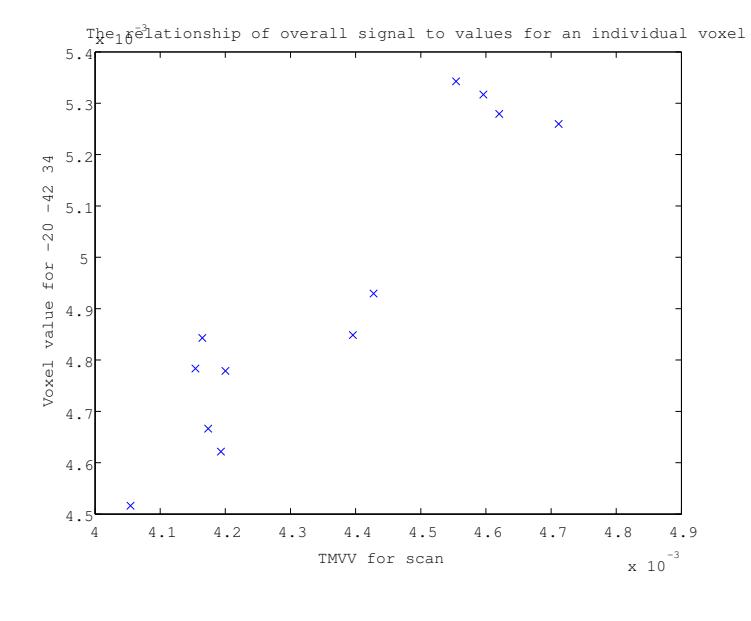

<span id="page-7-0"></span>3

この図からわかるように、TMVV が高いとボクセル値も高くなります。これは既に述べてきたことです

 $T\text{MVV}$ 

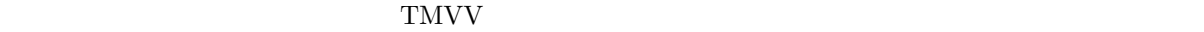

 $0.053$   $\rm TMVV$   $0.046$ 

 $0.053/0.046 = 1.15$ 

## 6.2 **Contact Contact Contact Contact Contact Contact Contact Contact Contact Contact Contact Contact Contact Contact Contact Contact Contact Contact Contact Contact Contact Contact Contact Contact Contact Contact Contact C**

<span id="page-8-0"></span>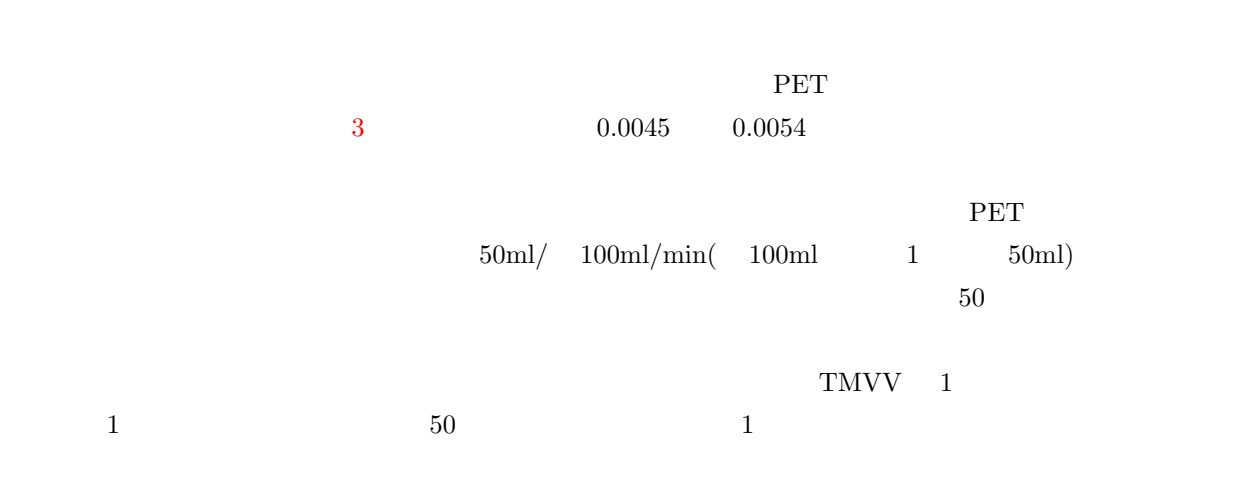

## $7$   $-$

<span id="page-8-1"></span>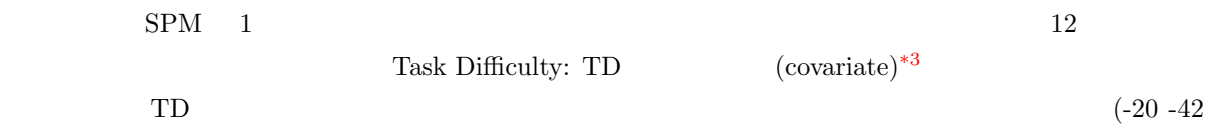

 $34)$  TD  $2$ 

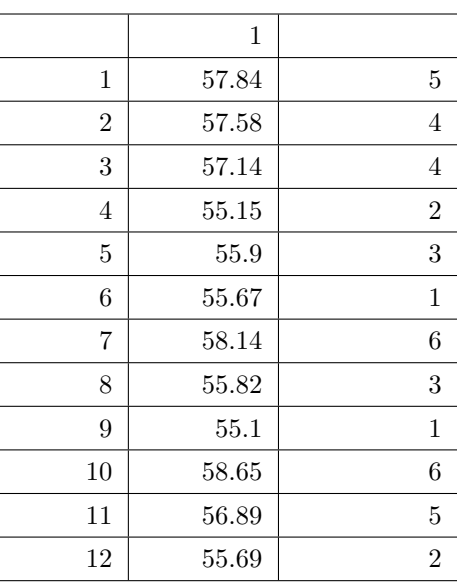

<span id="page-8-2"></span>2

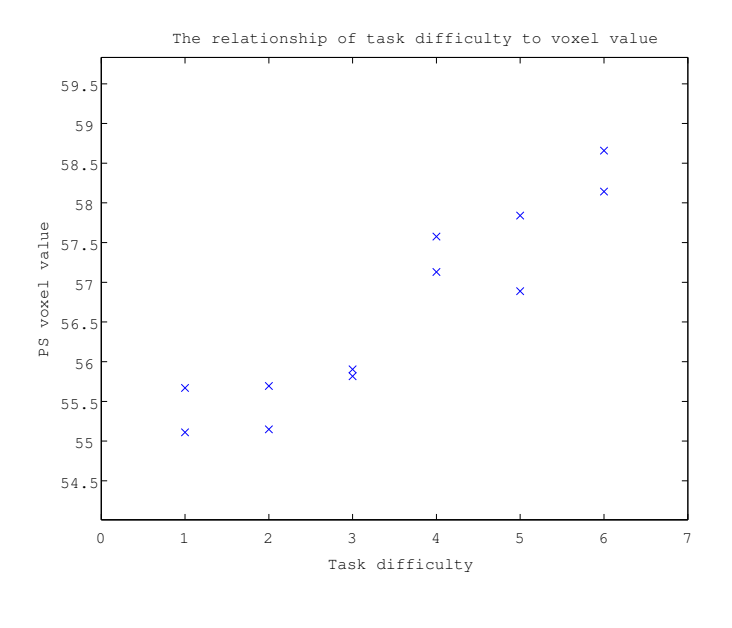

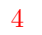

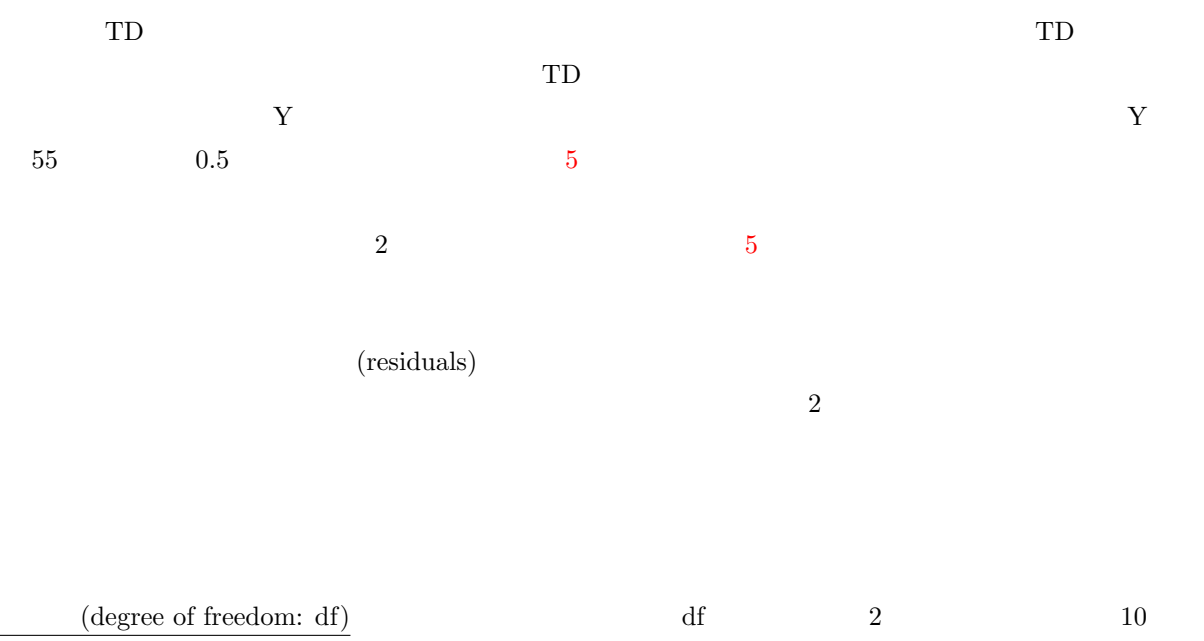

 $0.31$ 

(least squares)

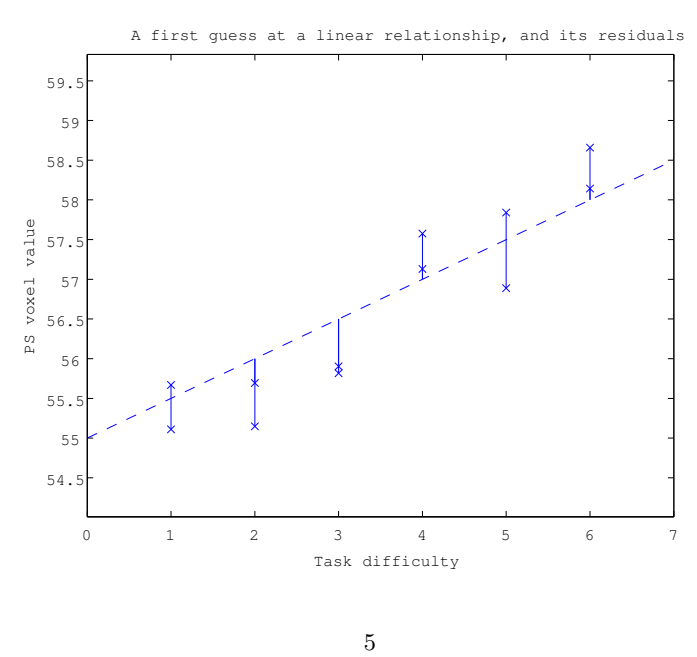

<span id="page-10-0"></span>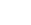

 $\text{TD}$ 

*Y*<sub>*j*</sub> =  $\beta \times x_j + c + \epsilon_j$ 

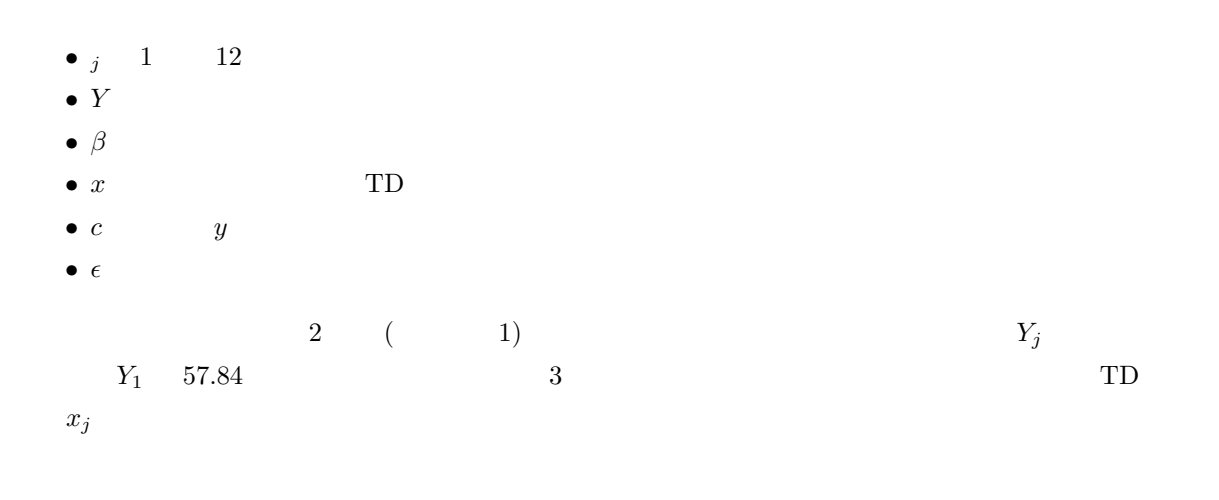

TD  $(\beta \times x_j + c)$  $(\epsilon_j)$ 

## 8 モデルから行列へ

 ${\rm SPM}$ 

<span id="page-11-0"></span>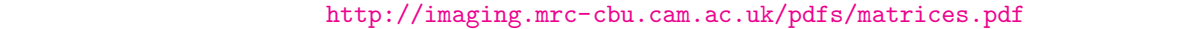

 $Y_j$  *x<sub>j</sub>*  $x_j$  2  $\overline{c}$ 

 $\qquad \qquad \mbox{(constant variable: cv)} \qquad \qquad \mbox{cv} \qquad \qquad 1 \qquad \qquad (-3)$ 

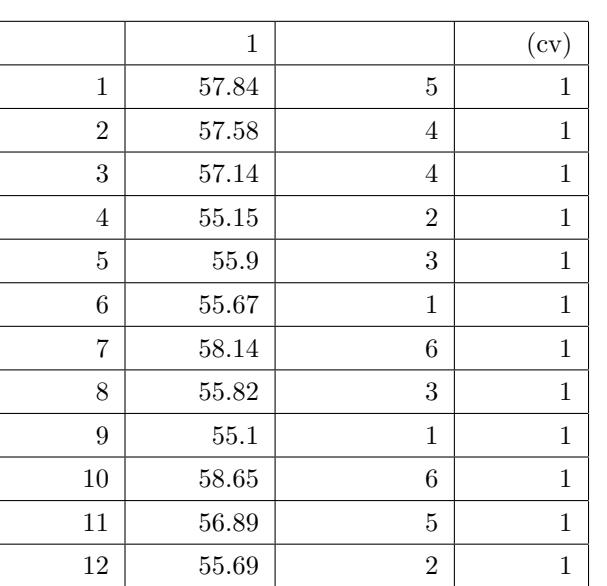

3

$$
Y_j = \beta \times x_j + c \times c v_j + \epsilon_j
$$

 $cv_j$  1

*Y*<sub>*j*</sub> =  $\beta \times x_j + c + \epsilon_j$ 

$$
\mathbf{Y} = \mathbf{X} \times \mathbf{B} + \mathbf{E}
$$

 $\mathbf{Y}, \mathbf{X}, \mathbf{B}, \mathbf{E}$ 

**Y** ( 4)

**X**  $(5)$ 

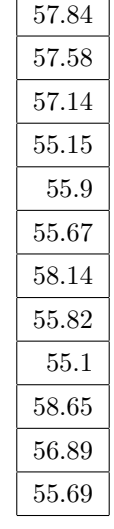

 $\overline{\phantom{0}}$ 

4

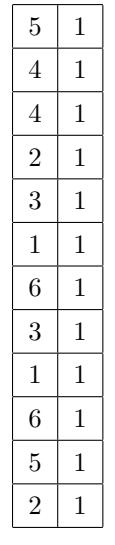

5

**B** and  $\overline{B}$  $(6)$ 

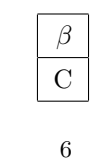

 $\mathbf{E} = 12 - 1$  $(7)$ 

 $\rm SPM$   $\rm SPM$ 

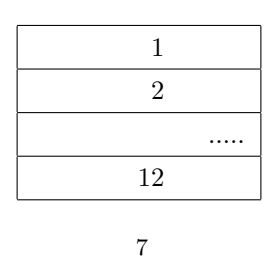

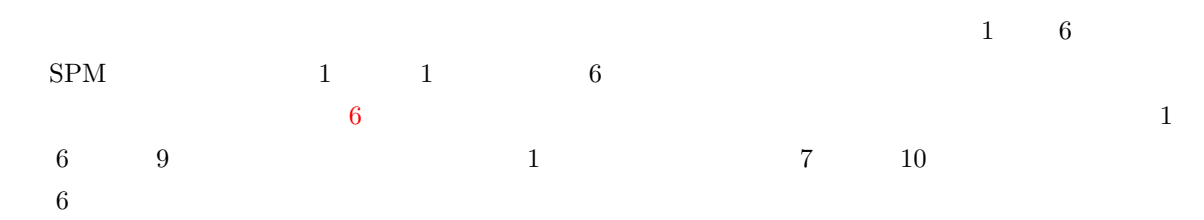

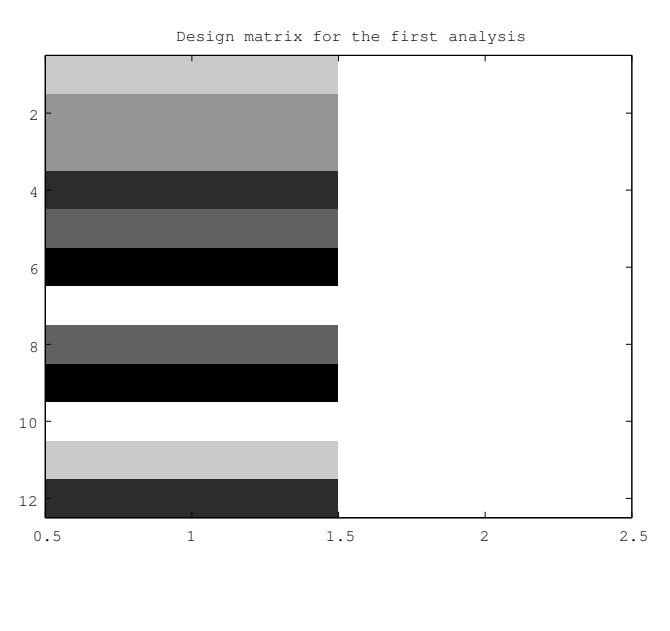

6

 $({\bf Y}={\bf X}\times{\bf B}+{\bf E})$ 

$$
Y_j = \beta \times x_j + c + \epsilon_j
$$

## $\mathbf{Y}$  1  $Y_1$ )

 $x_1 \times \beta + cv_1 \times c + \epsilon_1 (= 5 \times \beta + c + 1)$ 

 $Y$  2

 $x_2 \times \beta + cv_2 \times c + \epsilon_2 (= 4 \times \beta + c + 2)$ 

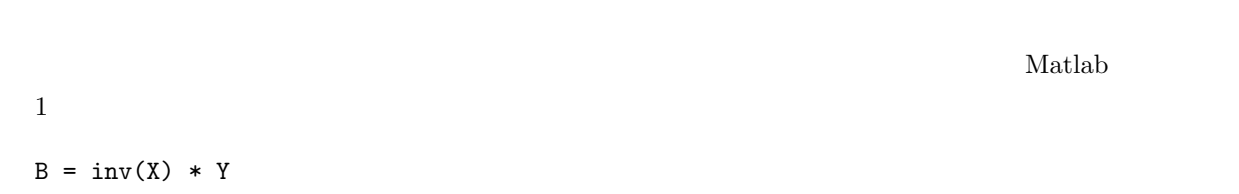

inv(X)

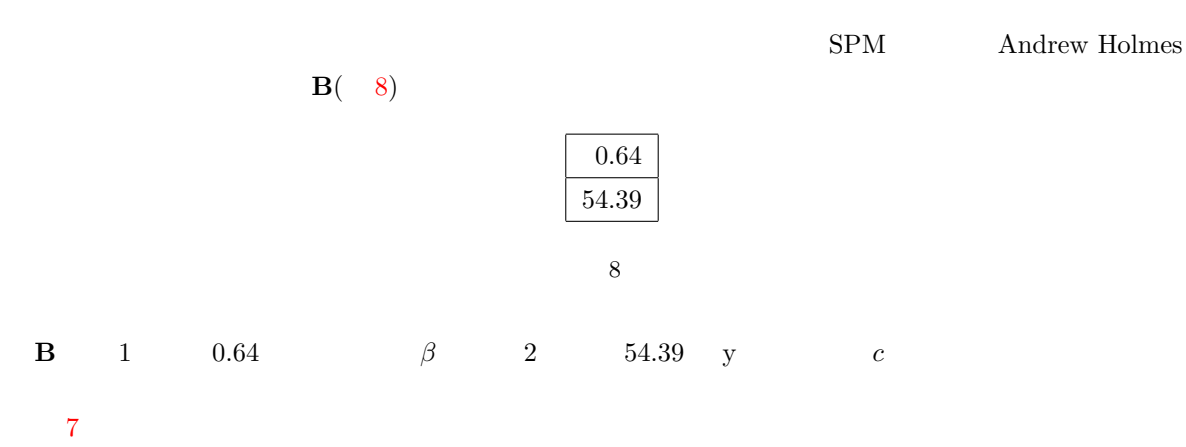

The least squares linear relationship 59.5 59  $\overline{\mathbf{x}}$ 58.5 58 PS voxel value 57.5 57 56.5 56  $\breve{\mathsf{x}}$  $\times$ 55.5 55  $54.$ 0 1 2 3 4 5 6 7 Task difficulty

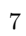

それでは、残差の **E** を求めましょう。それは、以下によって求められます。

 $\mathbf{E} = \mathbf{Y} - \mathbf{X} \times \mathbf{B}$ 

$$
E_1 = Y_1 - \beta \times x_1 + c
$$

$$
E_2 = Y_2 - \beta \times x_2 + c
$$

<span id="page-15-0"></span>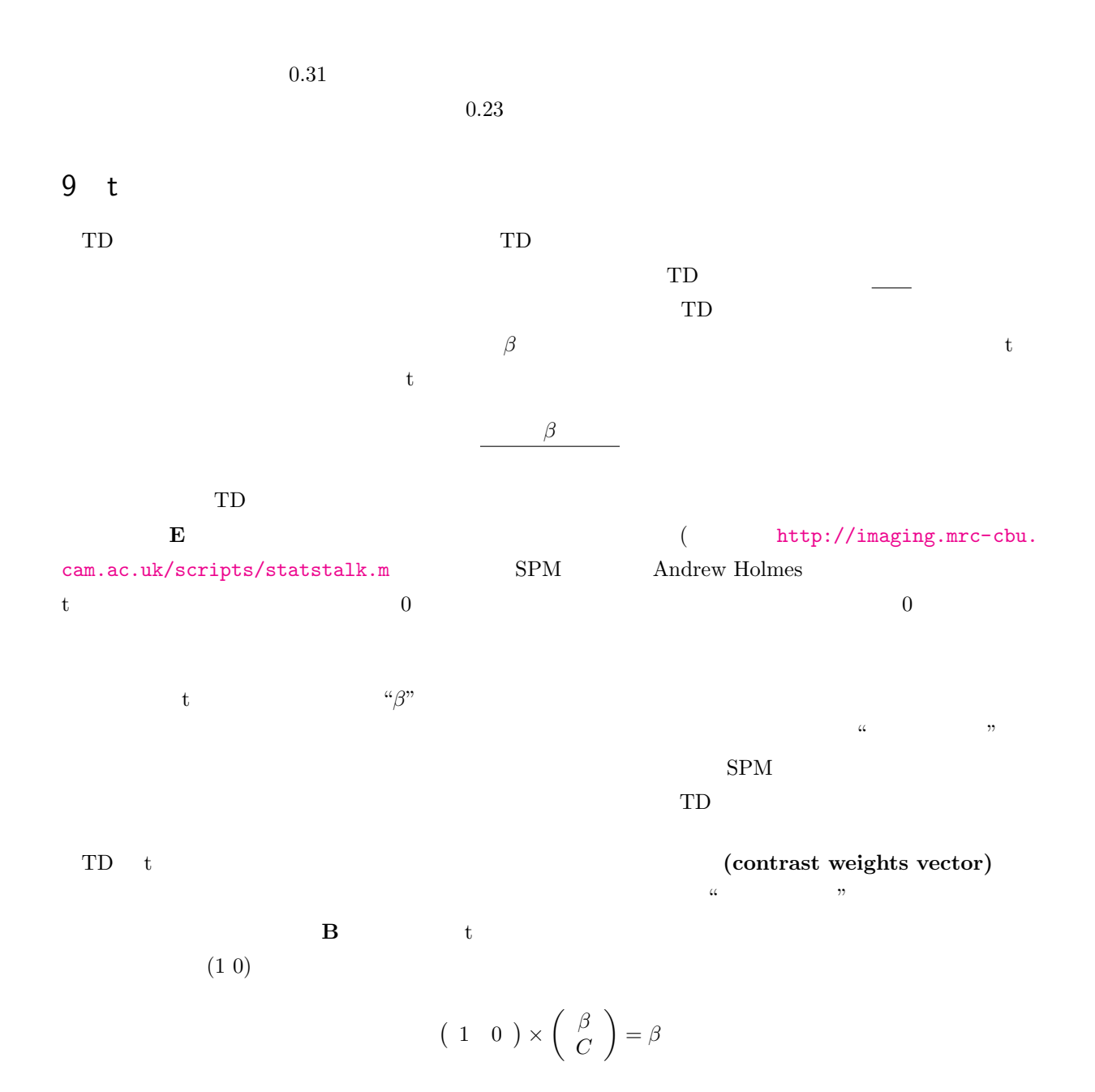

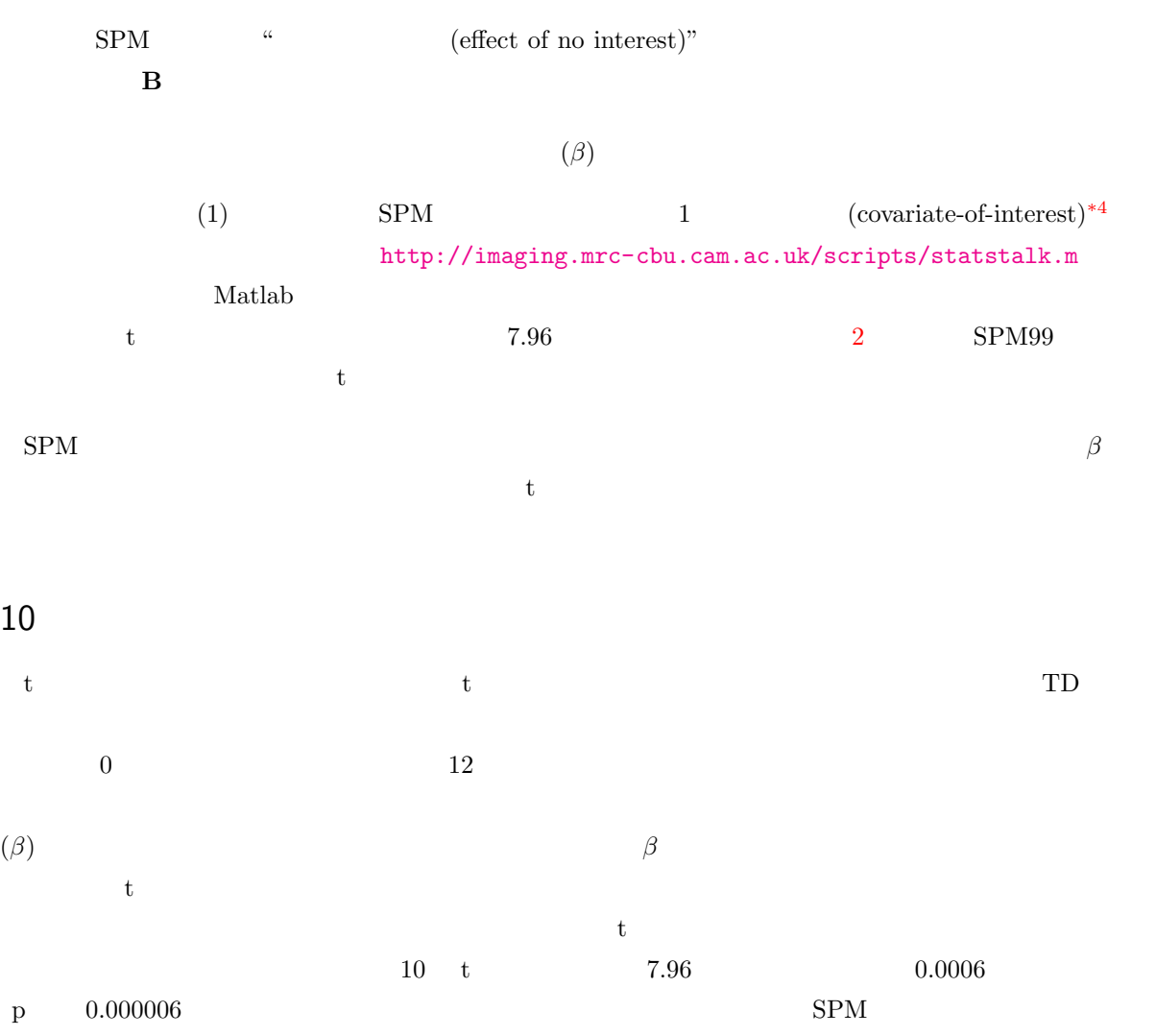

random fields

<span id="page-16-0"></span>http://imaging.mrc-cbu.cam.ac.uk/imaging/PrinciplesMultipleComparisons

11 t Z

<span id="page-16-1"></span>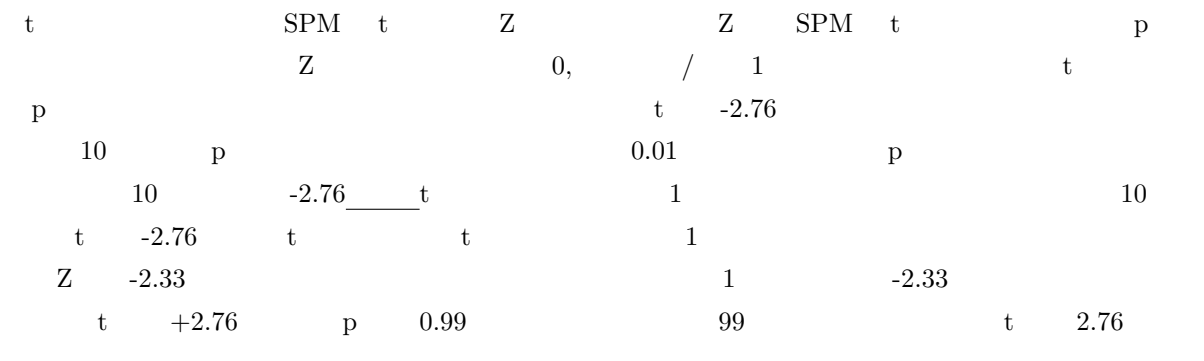

<span id="page-16-2"></span> $*4$  2.1

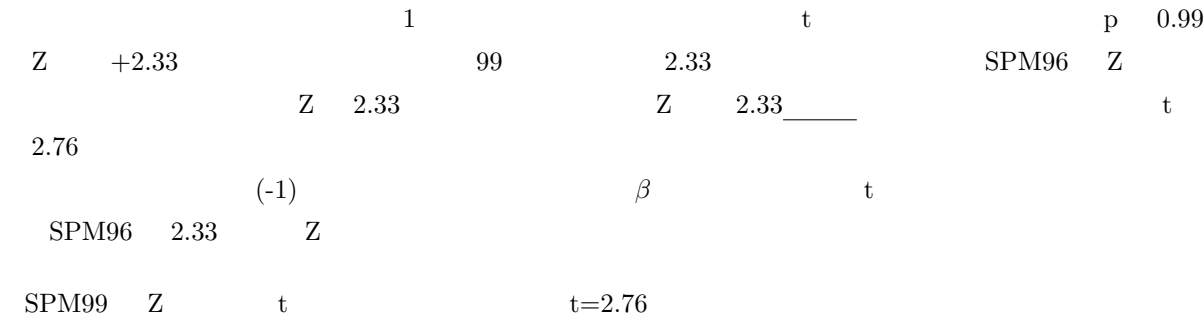

## 12 Covariate 1

<span id="page-17-0"></span>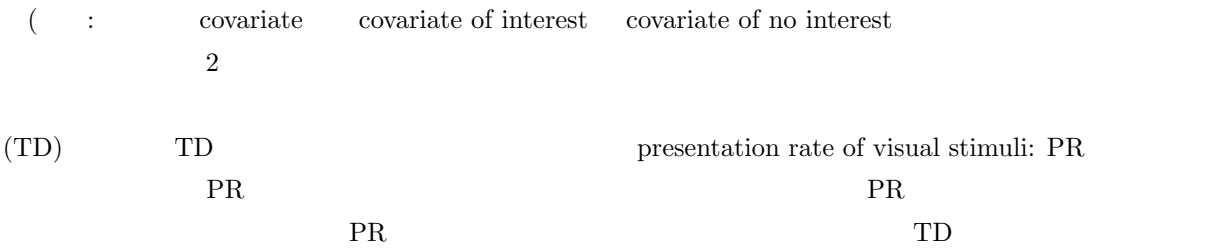

$$
Y_j = \beta(TD) \times x(TD)_j + \beta(PR) \times x(PR)_j + c + E_j
$$
  
\n
$$
\beta(TD)
$$
 TD  $x(TD)_j$  j TD  $\beta(PR)$   
\nPR  $x(PR)_j$  j PR 8

そして、計画行列は表 10 のようになります。 これは、SPM では図 8 のようになります。 これまでに使ってきた[もの](#page-18-0)と同じ手法で、*β*(*T D*), *β*(*P R*) および *c* にもっとも適合する最小二乗値を求め ることができ、パラメ[ータ](#page-19-1)行列 **B** は表 11 のようになります。 繰り返しになりますが、SPM は、最後のパラメータを興味のない共変量 (covariate of no interest) として 隠します\*5。従って、実際の **B** は表 12 [の](#page-18-1)ようになります。 もし PR の影響も考慮したうえで、TD の傾きがどれだけ正かを t 統計量を用いて評価したいのならば、コ

(1 0)

<span id="page-17-1"></span> $*5$  : 2.1

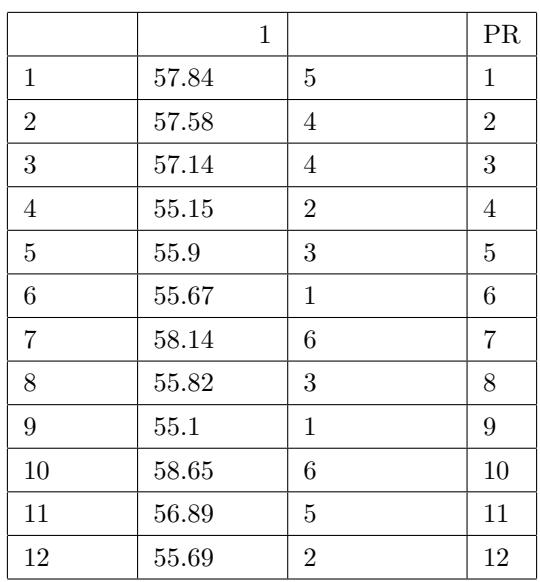

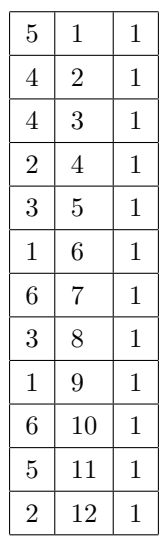

<span id="page-18-0"></span>

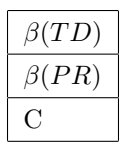

<span id="page-18-1"></span>

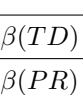

<span id="page-18-2"></span>

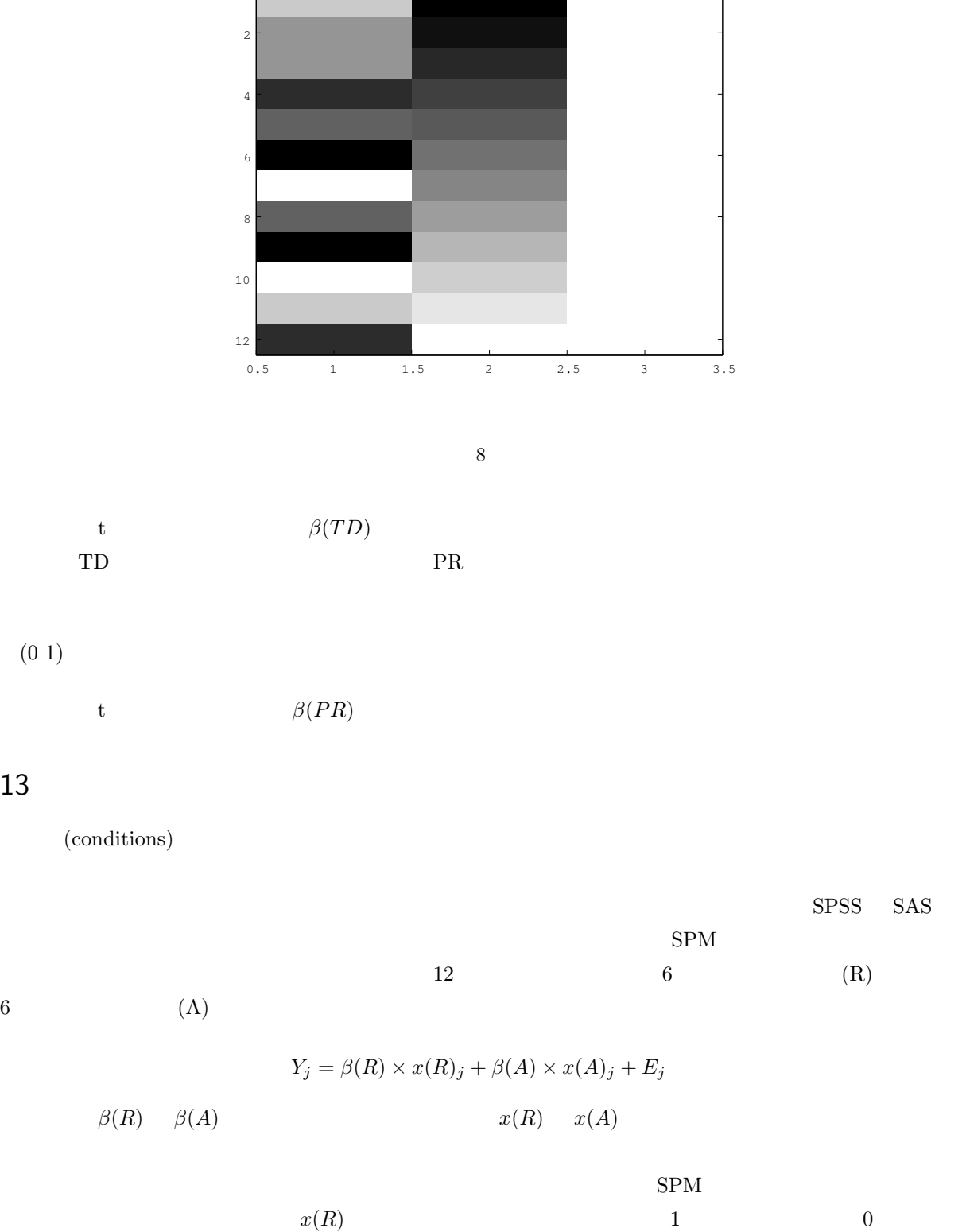

<span id="page-19-1"></span>Design matrix for added covariate

<span id="page-19-0"></span> $x(A)$  1 0

 $x(A)$ 

$$
\beta(R) \hspace{3.6cm} \beta(A)
$$

ばなりません。その点で、最初の 6 スキャンが安静時、後半 6 スキャンが賦活時ならば、計画行列は表 X3

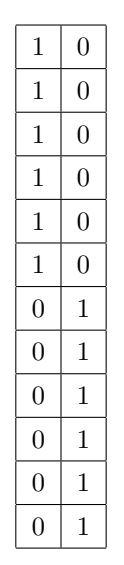

 $SPM$  9

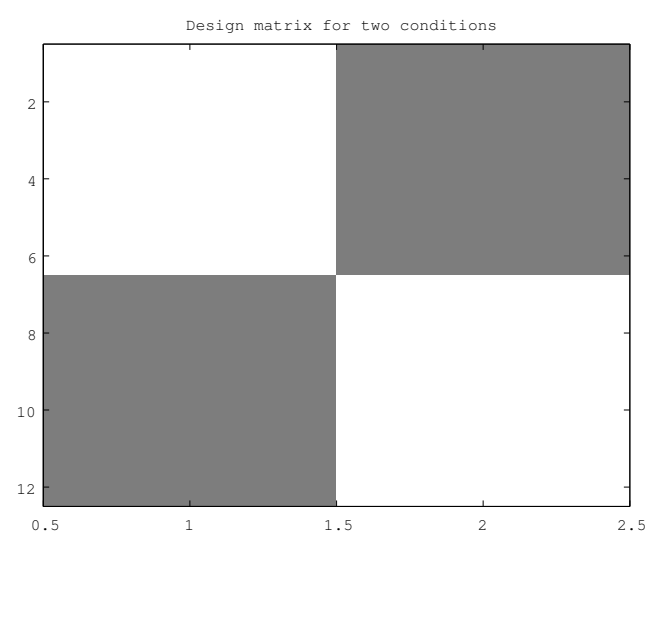

 $\text{ANOVA}$  **B**( 14)

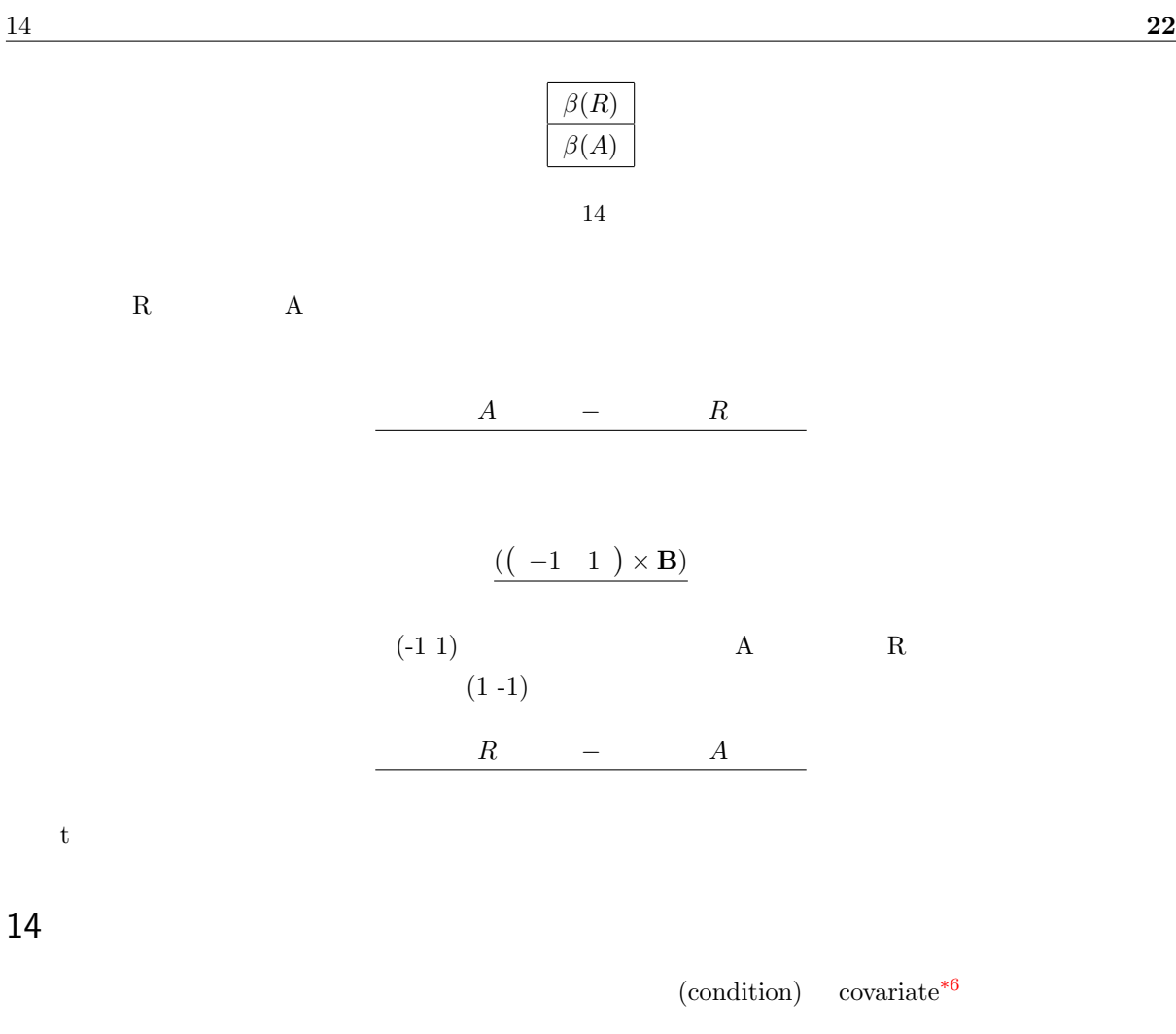

かしゃ しゃしん これはとっかかり しんしゃ これはとっかかり しんしゃ こうしん

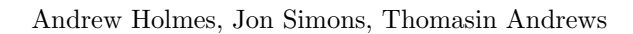

Matthew Brett 19/8/99 訳:根本清貴 26/4/2012

- 6/8/2013: **ver.** 1.4
- 29/4/2012: **1.3** covariate

 $*6$  : 2.1

- 28/4/2012: **1.2**
- ${\rm covariate}$
- 27/4/2012: **ver.** 1.1
- $26/4/2012$ : ver. 1.0